|                   | UNIVERSITY OF CAMBRIDGE INTERNATIONAL EXAMINATIONS<br>International General Certificate of Secondary Education |
|-------------------|----------------------------------------------------------------------------------------------------|
| CANDIDATE<br>NAME |                                                                                                    |
| CENTRE<br>NUMBER  | CANDIDATE<br>NUMBER                                                                                            |
| INFORMATIO        | N AND COMMUNICATION TECHNOLOGY 0417/11<br>October/November 2010                                                |
|                   | 2 hours                                                                                                    |

Candidates answer on the Question Paper.

No Additional Materials are required.

## READ THESE INSTRUCTIONS FIRST

Write your Centre number, candidate number and name on all the work you hand in. Write in dark blue or black pen.

You may use a soft pencil for any diagrams, graphs or rough working. Do not use staples, paper clips, highlighters, glue or correction fluid.

No marks will be awarded for using brand names of software packages or hardware.

Answer **all** questions.

6746873

ω

∞

At the end of the examination, fasten all your work securely together. The number of marks is given in brackets [] at the end of each question or part question.

For Examiner's Use

This document consists of **12** printed pages.

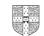

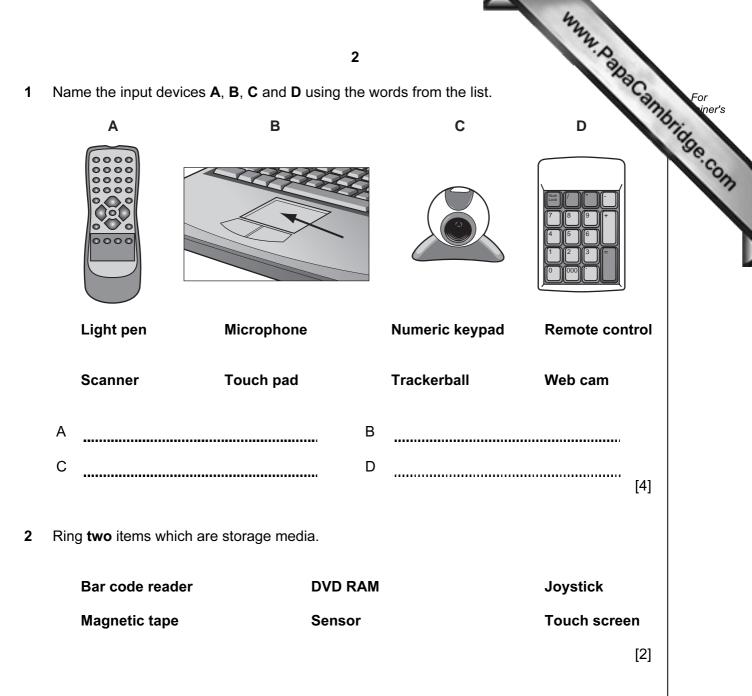

## 3 Tick **TRUE** or **FALSE** next to each of these statements.

|                                                                      | TRUE | FALSE |
|----------------------------------------------------------------------|------|-------|
| DTP software can be used with sound files.                           |      |       |
| Measurement software is used to send emails.                         |      |       |
| Spreadsheet software is used to create models.                       |      |       |
| A command line interface can be used to communicate with a computer. |      |       |
| PDAs are usually bigger than laptops.                                |      |       |

[5]

|                              | 3                                                                  | 2                                                       |
|------------------------------|--------------------------------------------------------------------|---------------------------------------------------------|
| Complete each sentence below | using <b>one</b> item from the list.                               | A graph plotter                                         |
| A chip reader                | A digital camera                                                   | A graph plotter                                         |
| A graphics tablet            | A joystick                                                         | A graph plotter<br>A laser printer                      |
| A multimedia projector       | An optical mark reader                                             | A temperature sensor                                    |
|                              |                                                                    | I                                                       |
| A TFT monitor                |                                                                    |                                                         |
| A TFT monitor (a)            | is used to send data to a micro                                    | oprocessor controlled cooker.                           |
|                              | ••••                                                               |                                                         |
| (a)                          | is used to read details from a                                     | bank card.                                              |
| (a)<br>(b)                   | is used to read details from a<br>is used to control a car driving | bank card.<br>simulator.                                |
| (a)<br>(b)<br>(c)<br>(d)     | is used to read details from a<br>is used to control a car driving | bank card.<br>simulator.<br>or inclusion in a web site. |

5 Tick **three** items of software which a PC connected to the internet might use.

|                  | ~ |
|------------------|---|
| A modem          |   |
| A virus scanner  |   |
| An email package |   |
| Another PC       |   |
| A browser        |   |
| A keyboard       |   |

[3]

**6** A school has a database which includes details of every student. Tick whether the following statements refer to a file, a field or a record.

|                                              | Field | File | Record |
|----------------------------------------------|-------|------|--------|
| All the information about one student.       |       |      |        |
| One piece of information about each student. |       |      |        |
| A primary key.                               |       |      |        |
| All the information about all the students.  |       |      |        |

[4]

7 A floor turtle can use the following instructions:

| A floor turtle can use the following instruc | 4<br>ctions:<br>MEANING<br>Move <i>n</i> mm forward<br>Move <i>n</i> mm backward | For |
|----------------------------------------------|----------------------------------------------------------------------------------|-----|
| INSTRUCTION                                  | MEANING                                                                          | 100 |
| FORWARD n                                    | Move <i>n</i> mm forward                                                         | .e. |
| BACKWARD n                                   | Move <i>n</i> mm backward                                                        |     |
| LEFT t                                       | Turn left <i>t</i> degrees                                                       |     |
| RIGHT t                                      | Turn right <i>t</i> degrees                                                      |     |
| PENUP                                        | Lift the pen                                                                     |     |
| PENDOWN                                      | Lower the pen                                                                    |     |
| REPEAT n                                     | Repeat the following instructions <i>n</i> times                                 |     |
| END REPEAT                                   | Finish the REPEAT loop                                                           |     |

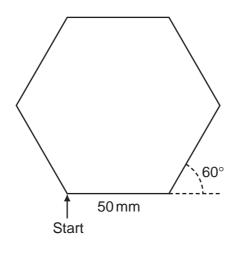

Complete the set of instructions to draw this shape by filling in the blank lines.

PEN DOWN 90 ..... REPEAT ........... FORWARD ..... 60 ..... .....

[5]

8 Tick TRUE or FALSE next to each statement to indicate if it is an example of processing.

| 5<br>TRUE or FALSE next to each statement to indicate if it is<br>sessing. | s an exa | HAMMA Parample of |
|----------------------------------------------------------------------------|----------|-------------------|
|                                                                            | TRUE     | FALSE             |
| Computerised booking of a theatre ticket.                                  |          |                   |
| Clearing cheques overnight.                                                |          |                   |
| Paying at a supermarket using Electronic Funds Transfer.                   |          |                   |
| Printing monthly credit card bills.                                        |          |                   |

[4]

- 9 Multi-national companies often use video conferencing instead of face-to-face meetings.
  - (a) Tick three advantages of video conferencing.

|                                                   | $\checkmark$ |
|---------------------------------------------------|--------------|
| Companies don't have to employ so many workers.   |              |
| Companies can call meetings at short notice.      |              |
| Employees don't have to prepare for meetings.     |              |
| Companies do not have to pay travelling expenses. |              |
| Employees can work from home.                     |              |
| Companies don't have to have any offices.         |              |

[3]

(b) Tick three disadvantages of video conferencing.

|                                                                             | ~ |
|-----------------------------------------------------------------------------|---|
| It is difficult to call international meetings because of time differences. |   |
| Employees can't see the documents which are being discussed.                |   |
| The initial cost of hardware can be expensive.                              |   |
| There is a loss of personal and social contact.                             |   |
| Companies are unable to contact the employees about having a conference.    |   |
| Companies have to hire expensive halls.                                     |   |

[3]

**10** Write down the most suitable data type for each item of data in the table below.

| Image: Formula in the most suitable data type for each item of data in the table below.       Registration number     Day/Month/Year of manufacture     Doors     Air conditioning (Y/N)       KAC 758F     12/10/1991     4     Y |                        |                                  |       |                           |       |  |  |
|----------------------------------------------------------------------------------------------------|------------------------|----------------------------------|-------|---------------------------|-------|--|--|
|                                                                                                    | Registration<br>number | Day/Month/Year of<br>manufacture | Doors | Air conditioning<br>(Y/N) | onide |  |  |
|                                                                                                    | KAC 758F               | 12/10/1991                       | 4     | Y                         | "Con  |  |  |
|                                                                                                    | KAR 815P               | 03/06/2005                       | 5     | Ν                         | ~     |  |  |
|                                                                                                    | KAB 179A               | 05/08/1990                       | 5     | Ν                         |       |  |  |
|                                                                                                    | KAP 613Y               | 11/08/2004                       | 3     | Ν                         |       |  |  |

| Air conditioning              |  |
|-------------------------------|--|
| Doors                         |  |
| Day/Month/Year of manufacture |  |
| Registration number           |  |

[4]

11 All computers come with main memory as well as backing storage. Give a reason why the following are needed.

| RAM             |     |
|-----------------|-----|
|                 |     |
|                 |     |
| ROM             |     |
|                 |     |
|                 |     |
| Backing storage |     |
|                 | [3] |

|    |                                                                                                    |                         | 32                           |
|----|----------------------------------------------------------------------------------------------------|-------------------------|------------------------------|
|    |                                                                                                    | 7                       | Sec. 1                       |
| 12 | Car mechanics often use expert systems of an expert system.                                                                                     | to diagnose faults with | car engines. List <b>for</b> |
|    | 1                                                                                                    |                         | 194                          |
|    | 2                                                                                                    |                         | N                            |
|    | 3                                                                                                    |                         |                              |
|    | 4                                                                                                    |                         | [4]                          |
|    |                                                                                                    |                         |                              |
| 13 | Draw <b>four</b> lines on the diagram to match                                                                                                  | the use to its most app | ropriate storage medium.     |
|    |                                                                                                    | Use                     | Storage medium               |
|    | storing data in online                                                                                                    | e applications          | DVD ROM                      |
|    | to store data that canno                                                                                                    | t be changed            | Fixed hard disc              |
|    | saving work and transporting it to oth                                                                                                    | er computers            | Magnetic tape                |
|    |                                                                                                    | <i>f f</i> 1            | Dana diriyaa                 |
|    | taking backups o                                                                                                    | of file servers         | Pen drive                    |
|    | taking backups of                                                                                                    | of file servers         | Pen drive<br>[4]             |
|    | taking backups o                                                                                                    | of file servers         |                              |
| 14 | (a) Give two uses of ICT devices which,                                                                                                    |                         | [4]                          |
| 14 |                                                                                                    |                         | [4]                          |
| 14 | (a) Give two uses of ICT devices which,                                                                                                    |                         | [4]                          |
| 14 | (a) Give two uses of ICT devices which,                                                                                                    |                         | [4]                          |
| 14 | (a) Give two uses of ICT devices which,<br>1                                                                                                    |                         | [4]                          |
| 14 | (a) Give two uses of ICT devices which, 1 2                                                                                                    | when prolonged, can c   | [4]<br>ause RSI.             |
| 14 | <ul> <li>(a) Give two uses of ICT devices which,</li> <li>1</li> <li>2</li> <li>(b) Identify two safety issues and how the</li> </ul>           | when prolonged, can c   | [4]<br>ause RSI.             |
| 14 | (a) Give two uses of ICT devices which, 1 2                                                                                                    | when prolonged, can c   | [4]<br>ause RSI.             |
| 14 | <ul> <li>(a) Give two uses of ICT devices which,</li> <li>1</li> <li>2</li> <li>(b) Identify two safety issues and how th</li> <li>1</li> </ul> | when prolonged, can c   | [4]<br>ause RSI.             |
| 14 | <ul> <li>(a) Give two uses of ICT devices which,</li> <li>1</li> <li>2</li> <li>(b) Identify two safety issues and how the</li> </ul>           | when prolonged, can c   | [4]<br>ause RSI.             |

|   |             | Mary North                                                                                                    |
|---|-------------|----------------------------------------------------------------------------------------------------|
|   |             | 8                                                                                                    |
| 5 | A la<br>con | 8         arge company has two separate sites both of which have a LAN. The manager is to connect the LANs to form a WAN.         Name three network devices which could be found in a LAN that is not connected to a WAN.         1 |
|   | (a)         | Name <b>three</b> network devices which could be found in a LAN that is not connected to a WAN.                                                                                                    |
|   |             | 1                                                                                                    |
|   |             | 2                                                                                                    |
|   |             |                                                                                                    |
|   |             | 3 [3]                                                                                                    |
|   | (b)         | The manager wants to buy a router to connect the LANs. Describe the function of a router.                                                                                                    |
|   |             |                                                                                                    |
|   |             |                                                                                                    |
|   |             |                                                                                                    |
|   |             | [0]                                                                                                    |
|   |             | [2]                                                                                                    |
|   | (c)         | The company's workers are concerned that their data may not be secure.<br>Name <b>three</b> authentication techniques and for each one explain how it will help to prevent illegal access to the data.                               |
|   |             | ·                                                                                                    |
|   |             |                                                                                                    |
|   |             |                                                                                                    |
|   |             |                                                                                                    |
|   |             | 2                                                                                                    |
|   |             |                                                                                                    |
|   |             |                                                                                                    |
|   |             |                                                                                                    |
|   |             |                                                                                                    |
|   |             | 3                                                                                                    |
|   |             |                                                                                                    |
|   |             |                                                                                                    |
|   |             | [6]                                                                                                    |
|   |             |                                                                                                    |

|    |              | 9<br>en a new system is implemented, documentation is provided with it. Explain were<br>erent types of documentation are produced. |               |
|----|--------------|----------------------------------------------------------------------------------------------------|---------------|
| 16 | Who<br>diffe | en a new system is implemented, documentation is provided with it. Explain we erent types of documentation are produced.           | For<br>iner's |
|    |              |                                                                                                    | 'Se.com       |
|    |              |                                                                                                    |               |
|    |              |                                                                                                    |               |
|    |              |                                                                                                    |               |
|    |              | [4]                                                                                                    |               |
| 17 | (a)          | Explain what is meant by a computer virus.                                                                                         |               |
|    |              |                                                                                                    |               |
|    |              | [2]                                                                                                    |               |
|    | (b)          | Explain what is meant by hacking.                                                                                                  |               |
|    |              |                                                                                                    |               |
|    |              |                                                                                                    |               |
|    |              | [2]                                                                                                    |               |

www.papaCambridge.com 10 18 Aysha needs to enter customer details into her company's database. She has as friend Ali to design an input screen to enable her to do this. She is not pleased with attempt. Name\_\_\_\_\_ Address Date of birth \_\_\_\_/ \_\_\_ / \_\_\_\_ Customer ID \_\_\_\_ Type in male or female Type in *next* for next record or *back* for previous record (a) Describe five improvements which could be made to this screen. 1 2 ..... 3 ..... 4 5 [5] .....

|    | (b)      | num<br>three | 11<br>new system will be tested. The month part of the date of birth field must be<br>ber between 1 and 12 inclusive. Using this as an example, describe the follo<br>e types of test data.<br>Abnormal data | For<br>iner's<br>intro-con |
|----|----------|--------------|----------------------------------------------------------------------------------------------------|----------------------------|
|    |          | (ii)         | Normal data                                                                                                    | [2]                        |
|    |          | (iii)        | Extreme data                                                                                                    | [2]                        |
| 19 | Des<br>1 | scribe       | <b>three</b> actions which might need to be taken as a result of testing a system.                                                                                                    | [2]                        |
|    | 2        |              |                                                                                                    | [3]                        |

|    | 12 MAN. D                                                                                                    |               |
|----|----------------------------------------------------------------------------------------------------|---------------|
| 20 | 12<br>A group of car mechanics has decided to buy a new printer for their workshop. Disc<br>different options which are available in terms of a laser printer, inkjet printer and dot n<br>printer. | For<br>iner's |
|    |                                                                                                    | Com           |
|    |                                                                                                    |               |
|    |                                                                                                    |               |
|    |                                                                                                    |               |
|    |                                                                                                    |               |
|    | [6]                                                                                                    |               |
| 21 | Describe <b>four</b> advantages of using mobile phones to speak with other people rather than sending emails using a laptop.                                                                        |               |
|    | 1                                                                                                    |               |
|    | 2                                                                                                    |               |
|    | 3                                                                                                    |               |
|    | 4[4]                                                                                                    |               |
|    |                                                                                                    |               |

University of Cambridge International Examinations is part of the Cambridge Assessment Group. Cambridge Assessment is the brand name of University of

Permission to reproduce items where third-party owned material protected by copyright is included has been sought and cleared where possible. Every reasonable effort has been made by the publisher (UCLES) to trace copyright holders, but if any items requiring clearance have unwittingly been included, the publisher will be pleased to make amends at the earliest possible opportunity.